## **Module Bonding Jigs 3D**

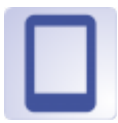

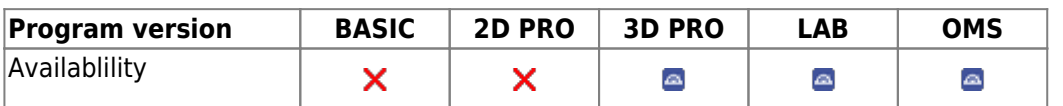

In module Bonding Jigs 3D module, occlusal transfer jigs can be constructed to transfere the virtually planned bracket positions using metallic standard bracket adapters.

## **First Steps**

- 1. Open Module with bracket-attached Model
- 2. Select Crowns
- 3. Assign adapter and Jig parameters to crowns
- 4. Construct Jigs individually or connected
- 5. Arrange Jigs for manufacturing / export
- 6. Save planning as project and/or as finding

## **Module user interface**

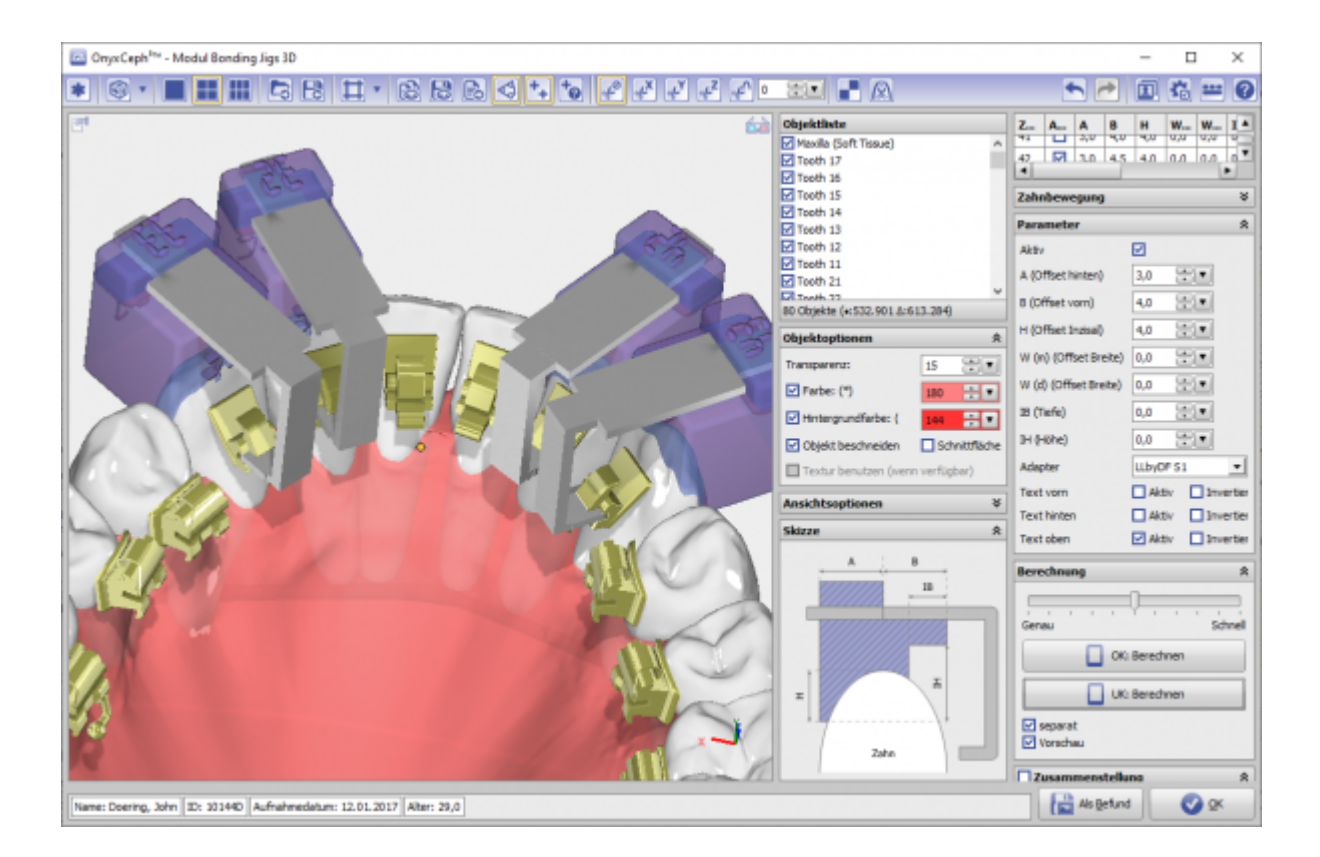

## **Links**

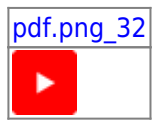

From: <http://www.onyxwiki.net/>- **[OnyxCeph³™ Wiki]**

Permanent link: **[http://www.onyxwiki.net/doku.php?id=en:bonding\\_jigs\\_3d&rev=1613249945](http://www.onyxwiki.net/doku.php?id=en:bonding_jigs_3d&rev=1613249945)**

Last update: **2021/02/13 21:59**

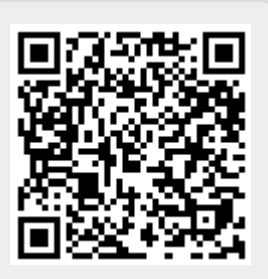